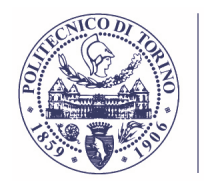

**DI TORINO Area Gestione Didattica LA DIRIGENTE** 

**POLITECNICO** 

**Mahée FERLINI**

# **BANDO DI CONCORSO PER STUDENTI COLLABORATORI PART TIME PER L'A.A. 2018/2019**

# **PER ATTIVITÀ DI ORIENTAMENTO PER L'A.A. 2019/2020**

ANNO ACCADEMICO 2018/2019

(all.1 alla Determina 369/2019 del 04/03/2019 del Responsabile dell'Area Gestione Didattica)

Disponibile all'indirizzo: https://didattica.polito.it/tasse/collaborazioni.html

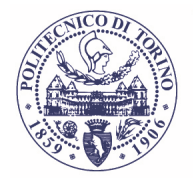

#### **Mahée FERLINI**

#### **Le collaborazioni**

Le collaborazioni messe a concorso in questo bando sono attività part-time retribuite che puoi svolgere all'interno del Politecnico.

Anche se le collaborazioni sono indipendenti dalla carriera scolastica e lavorativa (non ti servono cioè ad acquisire crediti e non ti fanno maturare nessun titolo particolare da spendere nel mondo del lavoro), svolgere una di queste attività può essere comunque utile per te.

Da un lato infatti puoi procurarti una certa indipendenza economica, in maniera compatibile con le normali attività didattiche (spesso gli orari sono flessibili), mantenendo sempre il contatto con il tuo ambiente universitario. Dall'altro lato hai la possibilità di maturare comunque l'esperienza di un'attività svolta all'interno di una struttura organizzata e, in certi casi, puoi mettere in pratica conoscenze e competenze acquisite nei corsi di studio.

#### **Come consultare questo bando**

Questo bando ti illustra le caratteristiche delle collaborazioni messe a concorso e la procedura da seguire per fare domanda.

In particolare trovi:

- Una parte descrittiva (sezioni 1 e 2) in cui sono illustrate le caratteristiche delle collaborazioni e i requisiti che devi avere per partecipare al concorso.
- Una parte operativa (sezioni 3–8) in cui sono riportati i passi che vanno dalla presentazione della domanda all'accettazione della collaborazione, più alcune condizioni che devi rispettare per ottenere i compensi previsti.

Nella parte finale del bando si trova l'*Allegato A* che contiene le informazioni specifiche sulle singole collaborazioni messe a concorso.

#### **Per saperne di più**

Per informazioni puoi utilizzare il servizio di supporto "Assistenza ticketing".

Per richiedere assistenza tramite il nuovo canale devi accedere alla tua pagina personale e cliccare "Ticket" presente sulla barra del menù dello studente.

Attraverso "trova risposte" puoi richiedere il supporto in merito all'argomento "Collaborazioni parttime". L'argomento è costituito da sotto argomenti. Per ogni sotto argomento sono state individuate le domande più frequenti con relative risposte per permetterti di risolvere in modo rapido il problema.

Per informazioni non presenti tra le domande frequenti puoi contattare l'assistenza aprendo un "ticket" (messaggio in cui si esplica la domanda), che verrà inoltrato all'ufficio di competenza, che provvederà alla risposta nel più breve tempo possibile.

**Attenzione**: Per comunicare direttamente con te, l'Area Gestione Didattica utilizza la tua casella di posta elettronica istituzionale (s<matricola>@studenti.polito.it), la tua pagina personale e/o le informazioni che ti riguardano presenti nei propri archivi. Quindi devi aver cura di mantenere sempre aggiornati i tuoi dati agendo sulla procedura informatizzata.

I dati personali forniti con le domande saranno trattati nel rispetto delle disposizioni e dei principi di correttezza e tutela della riservatezza di cui al D.lgs. 196/2003.

Responsabile del Procedimento per le procedure di selezione di cui al presente bando è la Dott.ssa Giovanna Palazzo.

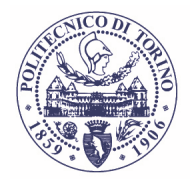

**Mahée FERLINI** 

# **INDICE**

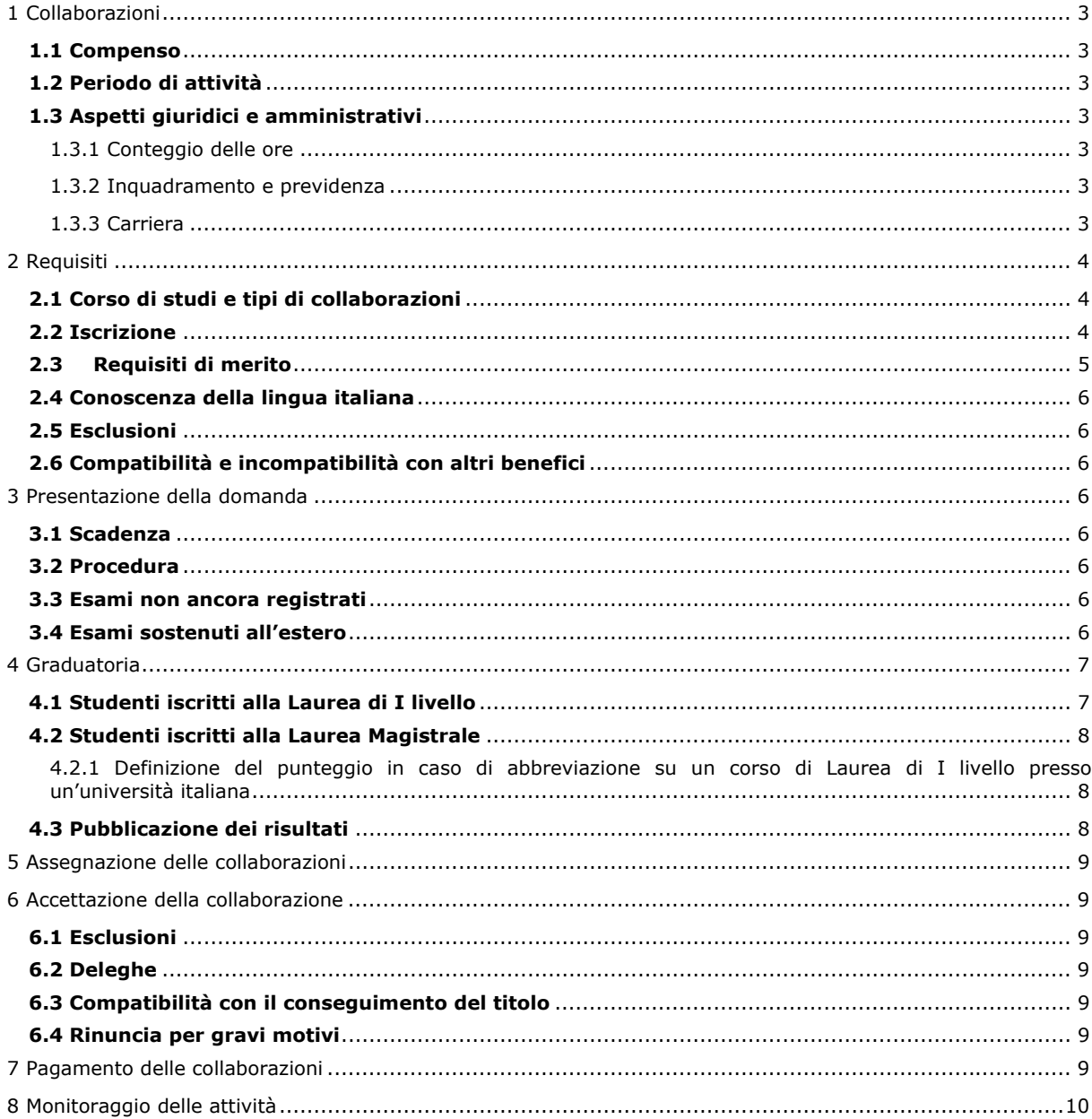

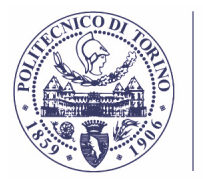

**Mahée FERLINI**

# **1 Collaborazioni**

L'elenco delle collaborazioni messe a concorso è riportato nell'*Allegato A*, che è parte integrante di questo bando. Per ciascuna collaborazione elencata nell'allegato è indicato il corso di studio a cui devono appartenere gli studenti. In aggiunta alle collaborazioni indicate in allegato potranno venire assegnate, procedendo da una graduatoria generale non suddivisa per singoli concorsi, ulteriori borse per attività di supporto gestionale e organizzativo.

# **1.1 Compenso**

Il compenso orario è di **9,30** euro all'ora.

# **1.2 Periodo di attività**

Le attività di cui sopra comporteranno un impegno di **30 ore** ciascuna. In linea di massima le attività previste saranno comprese tra il giorno **04/04/2019** e il giorno **16/04/2019**. Prima dell'inizio dell'attività sarà richiesto agli studenti di seguire un tirocinio di addestramento di 2 ore non retribuite che si terrà in data **04/04/2019** dalle ore 10.00 alle ore 12.00 (l'aula sarà comunicata agli studenti il giorno della chiamata).

Il salone dell'orientamento si terrà nei giorni **08 e 09 aprile 2019** dalle ore 8.00 alle 17.30.

# **1.3 Aspetti giuridici e amministrativi**

### *1.3.1 Conteggio delle ore*

Le ore assegnate a ciascuna collaborazione rientrano nel conteggio per l'anno accademico 2018- 2019. Si ricorda a questo proposito che gli studenti possono svolgere collaborazioni nel limite massimo di **200 ore per anno accademico** (così come riportato nel decreto legislativo n. 68 del 29 marzo 2012 in materia di diritto allo studio e valorizzazione dei collegi universitari).

#### *1.3.2 Inquadramento e previdenza*

Le collaborazioni non sono considerate un rapporto di lavoro subordinato, sono esenti da imposte e non danno luogo a trattamenti previdenziali.

#### *1.3.3 Carriera*

Le collaborazioni non implicano riconoscimenti di carriera e non costituiscono un titolo valutato nei concorsi pubblici.

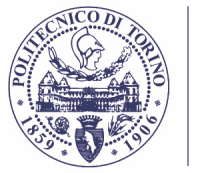

**Mahée FERLINI**

# **2 Requisiti**

Possono presentare domanda per le collaborazioni gli studenti del Politecnico di Torino che hanno i requisiti elencati nei paragrafi che seguono.

# **2.1 Corso di studi e tipi di collaborazioni**

I candidati devono essere iscritti nell'a.a. 2018-2019 a uno dei corsi seguenti:

- Corso di Laurea Triennale (L), purché la prima immatricolazione presso qualsiasi università non sia anteriore a 4 anni; gli studenti iscritti per la prima volta ad un corso di Laurea di I livello nell'a.a. 2018-2019 **NON** possono partecipare alle collaborazioni part-time;
- Corso di Laurea Magistrale (LM), purché la prima immatricolazione (al corso di secondo livello) presso qualsiasi università non sia anteriore a 3 anni.

Gli esami sostenuti all'estero e convalidati al Politecnico di Torino (ad esclusione di quelli relativi a progetti di internazionalizzazione) comportano un aumento nel conteggio della durata della carriera a seconda del numero di CFU riconosciuti:

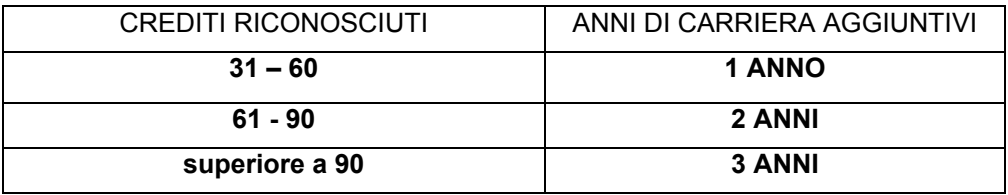

Tale calcolo è esclusivamente valido ai fini della verifica del numero massimo di anni carriera; tali crediti, così come gli anni aggiuntivi, non verranno conteggiati in fase di definizione del punteggio per le graduatorie (ad eccezione di quanto indicato al paragrafo 4.2.1).

# **2.2 Iscrizione**

I candidati devono essere iscritti a un corso di studio a *tempo pieno* per l'a.a. 2018-2019. La verifica dell'iscrizione verrà effettuata in fase di elaborazione della graduatoria. Qualora, a seguito di tale verifica, risultassero studenti ancora non iscritti all'anno accademico 2018-2019, si procederà alla loro esclusione.

Possono accedere al concorso anche gli studenti iscritti a *tempo parziale* purché i loro obblighi didattici si concludano entro l'a.a. 2018–2019: ossia quegli studenti che hanno definito un carico didattico inserendo tutti i crediti necessari per completare il percorso di studio a cui sono iscritti (indipendentemente da quando verrà conseguito il titolo).

Gli studenti già in possesso di un titolo di studio di I livello che intendano immatricolarsi ad un corso di laurea magistrale nel II periodo didattico devono provvedere all'immatricolazione entro la data di scadenza del bando.

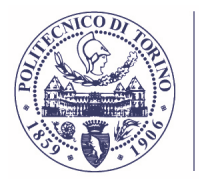

#### **Mahée FERLINI**

# **2.3 Requisiti di merito**

Al fine di determinare l'idoneità allo svolgimento di collaborazioni gli studenti devono possedere i requisiti di merito di seguito indicati.

#### **1. Studenti iscritti ad un corso di Laurea di I livello**

Gli studenti iscritti ad un corso di Laurea di **I livello** che possiedono una media pari o superiore a 23/30, dovranno possedere anche i seguenti requisiti alla data del 2 marzo 2019:

- 25 crediti per gli studenti iscritti per la seconda volta nell'a.a. 2018-2019;
- 80 crediti per gli studenti iscritti per la terza volta nell'a.a. 2018-2019;
- 135 crediti per gli studenti iscritti per la quarta volta nell'a.a. 2018-2019;

Gli studenti iscritti ad un corso di Laurea di **I livello**, che possiedono una media inferiore a 23/30, dovranno invece possedere i seguenti requisiti alla data del 2 marzo 2019:

- 35 crediti per gli studenti iscritti per la seconda volta nell'a.a. 2018-2019;
- 90 crediti per gli studenti iscritti per la terza volta nell'a.a. 2018-2019;
- 150 crediti per gli studenti iscritti per la quarta volta nell'a.a. 2018-2019;

#### **2. Studenti iscritti ad un corso di Laurea Magistrale**

#### **Immatricolati a.a. 2018/2019**

Non è richiesto nessun credito per gli studenti immatricolati nell'a.a. 2018-2019.

#### **Iscritti ad anni successivi al primo**

Gli studenti iscritti ad un corso di Laurea Magistrale, che possiedono una media pari o superiore a 23/30, dovranno possedere anche i seguenti requisiti alla data del 2 marzo 2019:

- 25 crediti per gli studenti iscritti per la seconda volta nell'a.a. 2018-2019; per gli studenti immatricolati nel II periodo didattico dell'a.a. 2017-2018, il numero di crediti richiesti scende a 15.
- 80 crediti per gli studenti iscritti per la terza volta nell'a.a. 2018-2019; per gli studenti immatricolati nel II periodo didattico dell'a.a. 2016-2017, il numero di crediti richiesti scende a 65.

Gli studenti iscritti ad un corso di **Laurea Magistrale**, che possiedono una media inferiore a 23/30, dovranno invece possedere i seguenti requisiti alla data del 2 marzo 2019:

- 40 crediti per gli studenti iscritti per la seconda volta nell'a.a. 2018-2019; per gli studenti immatricolati nel II periodo didattico dell'a.a. 2017-2018, il numero di crediti richiesti scende a 25.
- 90 crediti per gli studenti iscritti per la terza volta nell'a.a. 2018-2019; per gli studenti immatricolati nel II periodo didattico dell'a.a. 2016-2017, il numero di crediti richiesti scende a 80.

#### Per calcolare la media si tiene conto degli esami superati entro il **02 marzo 2019**.

La media è determinata moltiplicando il numero di crediti conseguiti in ciascun esame per il voto ottenuto; per gli esami superati ai quali non è attribuito un voto si considera il voto medio degli esami superati per i quali invece è stato attribuito un voto. La somma dei prodotti così ottenuti è divisa per la somma complessiva dei crediti conseguiti a partire dalla prima immatricolazione. Per il calcolo degli esami superati si terrà conto esclusivamente degli esami convalidati dal Politecnico di Torino. Gli esami sostenuti per colmare l'eventuale debito non rientrano nel calcolo della media così come gli esami superati e non convalidati (tipicamente gli esami superati prima di un trasferimento), obliterati e i debiti formativi.

Per gli studenti iscritti ad un Corso di Laurea di I livello, gli anticipi di moduli della Magistrale ai fini del calcolo della media, non sono considerati in quanto relativi ad un'altra carriera.

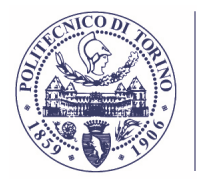

**Mahée FERLINI**

# **2.4 Conoscenza della lingua italiana**

É fondamentale un'ottima conoscenza della lingua italiana.

### **2.5 Esclusioni**

Non possono presentare domanda gli studenti stranieri che frequentino il Politecnico di Torino nell'ambito di progetti di scambio internazionale (doppia laurea), a essi sono riservate borse di collaborazione part-time speciali che saranno bandite nel corso dell'anno accademico 2018-2019.

Non possono partecipare gli studenti già in possesso di un titolo di studio e iscritti ad un corso del medesimo livello di studi.

Verranno esclusi dal concorso coloro risultino già assegnatari di collaborazioni nel corso dell'a.a. 2018-2019 per più di 170 ore totali (il monte ore per anno accademico non può essere superiore a 200 ore, così come riportato nel decreto legislativo n. 68 del 29 marzo 2012 in materia di diritto allo studio e valorizzazione dei collegi universitari).

## **2.6 Compatibilità e incompatibilità con altri benefici**

L'utilizzo di tali borse è compatibile con la fruizione delle borse di studio erogate dall'Ente regionale per il Diritto allo Studio Universitario (E.Di.S.U.) nonché con altre borse di studio erogate dal Politecnico di Torino.

# **3 Presentazione della domanda**

## **3.1 Scadenza**

La domanda di ammissione al concorso deve essere presentata entro il **19 marzo 2019**.

#### **3.2 Procedura**

La domanda deve essere presentata esclusivamente tramite il Portale della Didattica, seguendo la procedura nell'**area Segreteria on-line**, riquadro "Tasse e Pagamenti" - "Collaborazioni studentesche".

#### **3.3 Esami non ancora registrati**

Contestualmente alla presentazione della domanda, gli studenti devono segnalare gli eventuali esami sostenuti entro il 02 marzo 2019 che non risultino ancora registrati sul libretto elettronico. In questo caso, oltre a presentare domanda con la modalità di cui al precedente punto 3.2, occorre anche inviare una comunicazione tramite il canale "Assistenza ticketing". Sarà necessario accedere alla propria pagina personale e cliccare "Ticket" presente sulla barra del menù dello studente, scegliere l'argomento "Collaborazioni part-time" e il sotto argomento "Esami non registrati" e aprire un ticket indicando nel testo del messaggio l'esame non registrato, la votazione e la data di sostenimento. La segnalazione degli esami non ancora registrati dovrà essere fatta entro il 19 marzo 2019.

Si segnala che gli insegnamenti denominati corsi integrati potranno essere tenuti in considerazione solo nel caso in cui siano già stati sostenuti, anche se non ancora registrati, tutti i moduli.

A seguito dell'apertura del ticket sarà cura dell'ufficio confermare l'avvenuta ricezione della comunicazione chiudendo il ticket entro la data di pubblicazione delle graduatorie: non saranno accettati, in caso di mancata ricezione della chiusura del ticket, eventuali ricorsi.

### **3.4 Esami sostenuti all'estero**

Gli studenti che partecipano ai programmi di mobilità di cui al "Bando di concorso per borse di mobilità all'estero" e coloro che sono iscritti a corsi di studio che prevedono specifici percorsi internazionali potrebbero aver sostenuto all'estero (alla data del 02/03/2019) degli esami non

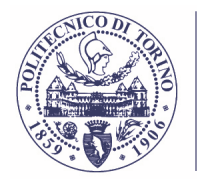

#### **Mahée FERLINI**

ancora registrati. Anche in questo caso gli studenti devono segnalare la loro situazione inviando una comunicazione tramite il canale "Assistenza ticketing". Sarà necessario accedere alla propria pagina personale e cliccare "Ticket" presente sulla barra del menù dello studente, scegliere l'argomento "Collaborazioni part-time" e il sotto argomento "Esami non registrati" e aprire un ticket indicando nel testo del messaggio la condizione di studente in mobilità. La segnalazione degli esami non ancora registrati dovrà essere fatta entro il 19 marzo 2019.

A seguito dell'apertura del ticket sarà cura dell'ufficio confermare l'avvenuta ricezione della comunicazione chiudendo il ticket entro la data di pubblicazione delle graduatorie: non saranno accettati, in caso di mancata ricezione della chiusura del ticket, eventuali ricorsi.

In attesa della registrazione degli esami, vengono attribuiti d'ufficio i crediti indicati nel *learning agreement*, verificati tramite l'ufficio Mobilità OUTGOING. Come voto si considera il voto medio degli esami superati e già registrati.

**Attenzione**: sarà utilizzato come riferimento il *learning agreemen*t depositato presso l'Ufficio Mobilità OUTGOING pertanto, nel caso esso sia stato modificato nel corso del periodo di mobilità è necessario assicurarsi, entro la scadenza detta in precedenza, che presso tale Ufficio sia depositata la versione aggiornata.

Si ricorda inoltre che, nel caso di esami sostenuti all'estero entro il 02/03/2019, ma registrati con data successiva, sarà possibile tenerne conto solo se ne sarà data comunicazione (tramite il canale "Assistenza ticketing") entro il 16 marzo 2018.

# **4 Graduatoria**

Le graduatorie vengono compilate dall'Area Gestione Didattica. Per compilare le graduatorie viene considerata la posizione di carriera al 02 marzo 2019 e sono considerati validi esclusivamente gli esami registrati entro tale data.

**Attenzione:** non rientrano nei conteggi gli esami superati e non convalidati (tipicamente gli esami superati prima di un trasferimento).

In caso di studenti che nell'anno accademico 2017-2018 siano risultati idonei non beneficiari della borsa di studio dell'EDISU questi avranno accesso in via prioritaria ai benefici, quindi anche all'assegnazione delle collaborazioni part-time, (comma 4, art. 2 DPCM del 9 aprile 2001).

La graduatoria viene stilata adottando una procedura differente a seconda che si tratti di studenti iscritti alla Laurea di I livello (L) o alla Laurea Magistrale (LM). In questo modo si garantisce una sostanziale omogeneità che consente la presenza di studenti di livelli diversi nella stessa graduatoria.

A parità delle altre condizioni, prevale chi ha un reddito inferiore (con riferimento alle fasce di reddito individuate per l'a.a. 2017-18).

## **4.1 Studenti iscritti alla Laurea di I livello**

1

A ogni studente è assegnato un punteggio calcolato moltiplicando il numero di crediti di ciascun esame superato per il voto ottenuto<sup>1</sup> (per gli esami superati ai quali non è attribuito un voto si considera il voto medio degli esami superati per i quali invece è stato attribuito un voto). La somma di tali prodotti verrà divisa per il numero di semestri utili per gli esami a partire dalla prima immatricolazione.

Nel calcolo non si tiene conto degli esami relativi alla Laurea Magistrale sostenuti anticipatamente nel corso della Laurea Triennale.

 $<sup>1</sup>$  Il numero massimo di crediti utilizzato per il calcolo del punteggio è 180 CFU, totale dei crediti necessari per</sup> conseguire il titolo di I livello.

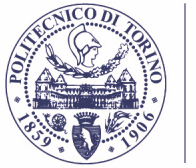

**Mahée FERLINI**

# **4.2 Studenti iscritti alla Laurea Magistrale**

A ogni candidato viene assegnato un punteggio che deriva dalla combinazione di due diversi valori:

- 1. Il primo (relativo alla carriera attiva, cioè agli anni successivi alla Laurea di I livello) è la somma dei risultati ottenuti moltiplicando il numero di crediti di ciascun esame superato per il voto ottenuto.
- 2. Il secondo (relativo alla carriera precedente) è la media dei voti della Laurea di I livello moltiplicato per 180 (180 è il totale dei crediti previsti per l'acquisizione del titolo di I livello). In pratica, si fa la seguente operazione: media voti Laurea triennale \* 180 CFU.

I due valori vengono quindi sommati e divisi per il numero di semestri utili per gli esami a partire dalla prima immatricolazione. Non rientrano nei conteggi gli esami superati e non convalidati (tipicamente gli esami superati prima di un trasferimento).

Nel caso di trasferimento da altra università, per il calcolo del numero di semestri è considerata la prima immatricolazione presso qualsiasi università; per il calcolo degli esami superati, si tiene conto esclusivamente degli esami **convalidati** dal Politecnico di Torino.

**Attenzione**: per tutti gli studenti con una parte della carriera svolta presso un'università straniera (ad esclusione di progetti specifici di internazionalizzazione) il punteggio della graduatoria sarà calcolato esclusivamente considerando la carriera presso gli atenei italiani.

#### *4.2.1 Definizione del punteggio in caso di abbreviazione su un corso di Laurea di I livello presso un'università italiana*

Agli studenti con abbreviazione di carriera sul I livello a cui sono stati convalidati esami che risultano registrati nel piano di studio, il conteggio dei semestri utili alla definizione del punteggio verrà effettuato incrementando il numero dei semestri effettivi in funzione del numero di crediti riconosciuti come da tabella riportata di seguito:

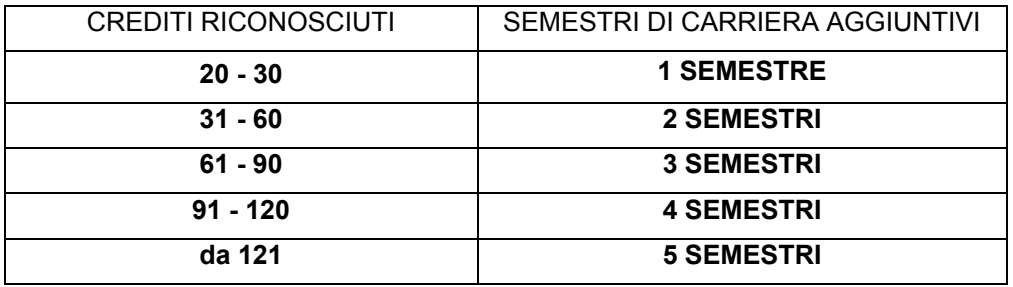

Agli studenti con abbreviazione di carriera sul I livello a cui sono stati convalidati esami che non risultano registrati nel piano di studio e che quindi hanno conseguito la laurea di I livello con un numero di crediti inferiore a 180, il calcolo di cui al paragrafo 4.2 viene eseguito sul numero effettivo di crediti acquisiti per il conseguimento del titolo.

# **4.3 Pubblicazione dei risultati**

La graduatoria sarà pubblicata all'indirizzo https://didattica.polito.it/tasse/collaborazioni.html (Portale della Didattica).

Le data di pubblicazione sarà indicata al medesimo link.

Questi sono i soli canali ufficiali di comunicazione dei risultati.

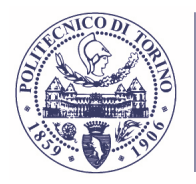

**Mahée FERLINI**

# **5 Assegnazione delle collaborazioni**

Il conferimento delle collaborazioni, avverrà il giorno **1° aprile 2019 alle ore 14:30 presso l'area antistante la Segreteria Generale Studenti** (Politecnico di Torino, corso Castelfidardo, 39 – Piano 0 della Cittadella Politecnica); in tale sede sarà indicato il prospetto orario delle attività da svolgere nei giorni successivi.

**ATTENZIONE**: si segnala che le borse saranno assegnate ai candidati iscritti ai corsi di Laurea o Laurea Magistrale indicati nella colonna "RISERVATO A…" dell'**Allegato A**.

**Nel caso in cui nei concorsi non sia possibile assegnare tutte le collaborazioni messe a bando, sarà possibile attingere dalla graduatoria di un concorso della stessa Area.** 

# **6 Accettazione della collaborazione**

Prima di accettare la collaborazione, lo studente deve verificare con il referente che l'attività prevista sia compatibile con i propri impegni. A questo scopo, sarà prospettato il piano indicativo di utilizzo delle ore (all'interno del periodo 04 aprile – 16 aprile).

## **6.1 Esclusioni**

Chi non si presenta all'assegnazione della collaborazione verrà escluso.

**Inoltre si ricorda che è fondamentale un'ottima conoscenza della lingua italiana. I referenti dei concorsi sono autorizzati ad escludere dalla collaborazione gli assegnatari, anche successivamente l'accettazione della borsa, in caso di una valutazione negativa della conoscenza della lingua.** 

## **6.2 Deleghe**

La delega è ammessa soltanto per gli studenti con cittadinanza italiana (è necessario presentare delega scritta e fotocopia di un documento d'identità del delegante).

Gli studenti con cittadinanza non italiana **non** possono accettare la collaborazione tramite delega poiché deve essere verificata la conoscenza della lingua italiana in fase di assegnazione.

## **6.3 Compatibilità con il conseguimento del titolo**

Gli studenti che prevedono di conseguire il titolo di Laurea/Laurea Magistrale possono accettare la collaborazione solo dopo aver verificato con il referente che essa possa svolgersi integralmente prima del momento di conseguire il titolo, senza interferire con il piano complessivo di impiego degli studenti collaboratori assegnati all'iniziativa.

## **6.4 Rinuncia per gravi motivi**

Se, dopo aver accettato la collaborazione, lo studente è costretto a rinunciarvi per gravi motivi, è necessario comunicarlo tramite il servizio di supporto "Assistenza ticketing".

# **7 Pagamento delle collaborazioni**

Il pagamento delle collaborazioni avviene dopo che l'attività prevista è stata **completamente** svolta.

Si procederà ugualmente al pagamento della collaborazione per la quota di ore effettivamente svolte, nel caso in cui questa venga interrotta prima del completamento delle ore previste, solo nel

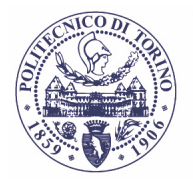

#### **Mahée FERLINI**

caso in cui siano state svolte almeno i 2/3 dell'attività e il Referente abbia dato la sua autorizzazione alla fine anticipata.

Prima del pagamento occorre che:

- Il referente abbia dato la sua autorizzazione;
- Lo studente abbia compilato **on line** il questionario di fine collaborazione che si trova accedendo alla propria pagina personale;
- Lo studente abbia indicato la modalità di pagamento prescelta nella sezione "Tasse e pagamenti" – Procedura per l'indicazione della modalità di pagamento con cui verranno corrisposti tutti i compensi erogati dall'Ateneo - che si compila accedendo al tab "Segreteria on-line", attraverso la propria pagina personale.

# **8 Monitoraggio delle attività**

L'Area Gestione Didattica potrà attivare ulteriori forme di monitoraggio delle attività in corso di svolgimento.

Le strutture che beneficiano del supporto di studenti collaboratori e gli studenti stessi sono tenuti a collaborare con gli incaricati di questa iniziativa.